Here are some figures to consider while answering the following questions.

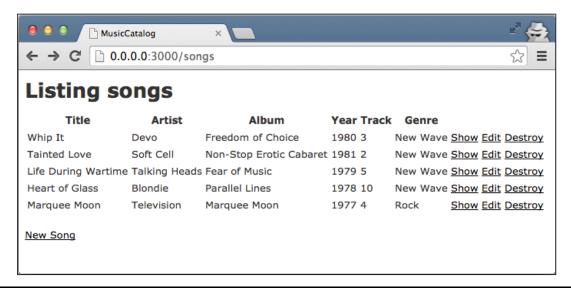

Figure 1. Example page from Music Catalog web app.

```
1 MusicCatalog::Application.routes.draw do
2    resources :songs
3    end
```

Figure 2. config/routes.rb

```
$ rake routes
  Prefix Verb
                 URI Pattern
                                            Controller#Action
                 /songs(.:format)
    songs GET
                                            songs#index
                 /songs(.:format)
          POST
                                            songs#create
                 /songs/new(.:format)
new_song GET
                                            songs#new
                 /songs/:id/edit(.:format) songs#edit
edit_song GET
                 /songs/:id(.:format)
     song GET
                                            songs#show
          PATCH /songs/:id(.:format)
                                            songs#update
          PUT
                 /songs/:id(.:format)
                                            songs#update
          DELETE /songs/:id(.:format)
                                            songs#destroy
```

Figure 3. Output of rake routes command.

```
1
    # == Schema Information
2
3
    # Table name: songs
4
5
    # id
                   :integer
                                     not null, primary key
                   :string(255)
 6
       title
7
    # artist
                   :string(255)
8
                   :string(255)
    # album
9
    # year
                   :string(255)
10
    # track
                   :integer
    # genre
                   :string(255)
11
12
       created_at :datetime
13
    # updated_at :datetime
14
15
16
    class Song < ActiveRecord::Base</pre>
17
```

Figure 4. app/models/song.rb

```
class CreateSongs < ActiveRecord::Migration</pre>
 2
       def change
3
         create_table :songs do |t|
 4
           t.string :title
 5
           t.string :artist
           t.string :album
 6
           t.string :year
 7
           t.integer :track
 8
9
           t.string :genre
10
11
           t.timestamps
12
         end
13
       end
     end
```

Figure 5. db/migrate/20140930033607\_create\_songs.rb

```
class SongsController < ApplicationController</pre>
1
 2
       def index
 3
        @songs = Song.all
 4
       end
 5
 6
 7
       @song = Song.find(params[:id])
 8
       end
 9
10
       def new
       @song = Song.new
11
12
       end
13
14
       def edit
15
       @song = Song.find(params[:id])
16
       end
17
18
       def create
         @song = Song.new(song_params)
19
20
         respond to do |format|
21
           if @song.save
22
             format.html { redirect_to @song, notice: 'Song was successfully created.' }
23
             format.json { render action: 'show', status: :created, location: @song }
24
25
             format.html { render action: 'new' }
26
             format.json { render json: @song.errors, status: :unprocessable_entity }
27
           end
28
         end
29
       end
30
31
       def update
32
         @song = Song.find(params[:id])
33
         respond_to do |format|
           if @song.update(song_params)
34
             format.html { redirect_to @song, notice: 'Song was successfully updated.' }
35
             format.json { head :no_content }
36
37
           else
38
             format.html { render action: 'edit' }
             format.json { render json: @song.errors, status: :unprocessable_entity }
39
40
           end
41
         end
42
       end
43
       def destroy
45
         @song = Song.find(params[:id])
46
         @song.destroy
47
         respond_to do |format|
48
           format.html { redirect_to songs_url }
49
           format.json { head :no_content }
50
         end
51
       end
52
53
       private
54
         # Never trust parameters from the scary internet, only allow the white list through.
55
         def song_params
56
           params.require(:song).permit(:title, :artist, :album, :year, :track, :genre)
57
         end
58
     end
```

Figure 6. app/controllers/songs controller.rb

```
1
   <h1>Listing songs</h1>
3
   4
     <thead>
5
      6
       Title
       Artist
7
8
       Album
9
        Year
10
        Track
11
        Genre
12
       13
       14
       15
      16
     </thead>
17
18
     19
      <% @songs.each do |song| %>
20
       <%= song.title %>
21
22
         <%= song.artist %>
23
         <%= song.album %>
24
         <%= song.year %>
25
         <%= song.track %>
26
         <%= song.genre %>
27
         <%= link_to 'Show', song %>
         <%= link_to 'Edit', edit_song_path(song) %>
28
29
         <%= link_to 'Destroy', song, method: :delete, data: { confirm: 'Are you sure?' } %>
30
        31
      <% end %>
32
     33
   34
35
   <br>
36
37
   <%= link_to 'New Song', new_song_path %>
```

Figure 7. app/views/songs/index.html.erb

**Problem**: First consider this figure depicting the Rails MVC architecture.

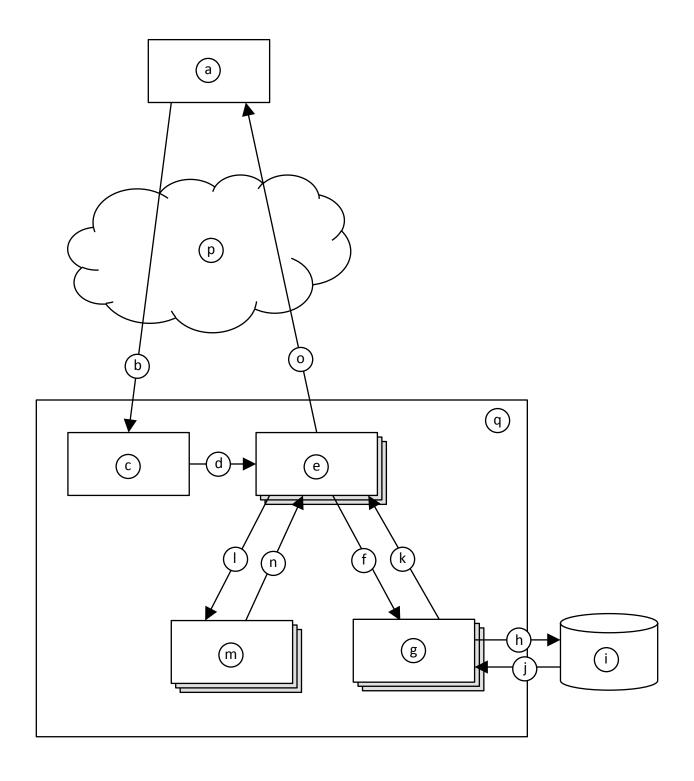

Now, given the architectural diagram, think about how the web page in Figure 1 would have come to be displayed. Fill in each lettered item from the figure (blanks at left) the most appropriate label number (at right). Note that you will not use all of the label numbers.

|                                                | 1) routes.rb (Figure 2)                          |
|------------------------------------------------|--------------------------------------------------|
| a.                                             | 2) song.rb (Figure 4)                            |
| b.                                             | 3) 20140930033607_create_songs.rb (Figure 5)     |
|                                                | 4) songs_controller.rb (Figure 6)                |
| c.                                             | 5) index.html.erb (Figure 7)                     |
| d.                                             | 6) Ye Olde Internet                              |
| e.                                             | 7) Rails server                                  |
| <u>.                                    </u>   | 8) Web browser                                   |
| f.                                             | 9) Call to SongsController#index                 |
| g.                                             | 10) Call to SongsController#show                 |
|                                                | 11) Call to Song::all                            |
| h.                                             | 12) Data returned by Song::all                   |
| i.                                             | 13) Call to Song::find                           |
| j.                                             | 14) Data returned by Song::find                  |
| <u>,                                      </u> | 15) Call to CreateSongs#change                   |
| k.                                             | 16) Data returned from CreateSongs#change        |
| 1.                                             | 17) Call to index.html.erb (whatever that means) |
|                                                | 18) Data returned from index.html.erb            |
| m.                                             | 19) Invocation of SQL query                      |
| n.                                             | 20) Data returned form SQL query                 |
| 0.                                             | 21) HTTP GET request                             |
|                                                | 22) HTTP response                                |
| p.                                             | 23) Database                                     |
| q.                                             |                                                  |
|                                                |                                                  |

- a. 8
- b. 21
- c. 1
- d. 9
- e. 4
- f. 11
- g. 2
- h. 19
- i. 23
- j. 20
- k. 12
- 1. 17
- m. 5
- n. 18
- o. 22
- p. 6
- q. 7

Problem: In Figure 1, if you were to click the "Show" link for "Whip It", this page would display.

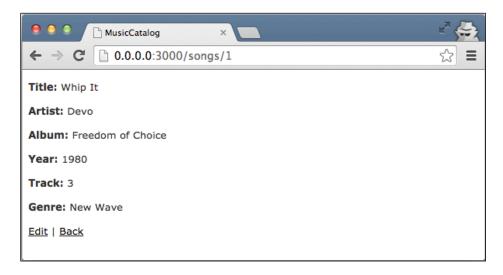

Write the ERB file for this page. Assume that a layout, application.html.erb, already exists, so your ERB need only include the main content being displayed. Your ERB must include the following types of HTML elements: **p** and **strong**.

It's OK to omit line 1.

```
1
   <%= notice %>
2
3
4 <strong>Title:</strong>
5 <%= @song.title %>
6 
7
8
   >
9 <strong>Artist:</strong>
10 <%= @song.artist %>
11 
12
13 
16 
17
18 
21 
22
23
26 
27
28
   >
   <strong>Genre:</strong>
<%= @song.genre %>
29
30
31 
32
33  <%= link_to 'Edit', edit_song_path(@song) %> |
34  <%= link_to 'Back', songs_path %>
```

**Problem**: Modify the web app such that the page from Figure 1 includes only songs from 1980 or later. Here are a few hints:

• To create a new array:

- To add an item to the end of an array:
  - o my\_array.push(my\_item)
- To convert a string to an integer:
  - o my\_int = my\_string.to\_i

Here's one straightforward way to solve the problem by changing SongsController#index (in songs\_controller.rb):

```
1
     class SongsController < ApplicationController</pre>
       def index
 3
        # BEFORE:
4
         #@songs = Song.all
         # AFTER:
 6
 7
         @songs = Array.new
 8
         Song.all.each do |song|
         if song.year.to_i >= 1980 then
@songs.push(song)
9
10
11
           end
12
       end
13
       end
```

(The rest of the file remains unchanged.)

**Problem**: Imagine that you wanted to change the web app such that it now stores the name of the songwriter with each song. Answer the following in plain English.

- a. How would you go about updating the web app's "M" (as in MVC) component?
- b. How would you change the "V" files in the above figures?
- c. How would you change the "C" files in the above figures?

- a. To update the model ("M") component, you would need to create a new migration (similar to Figure 5). A common way to do this would be with this Rails command:
  - \$ rails generate migration AddSongwriterToSongs songwriter:string

This command generates an appropriate migration file. Note that the class name after migration must be of the form AddXxxToYyy.

- b. The view ("V") files above (i.e., the ERBs) would need to also display the songwriter values by adding appropriate HTML and calls to song.songwriter.
- c. In the controller ("C") file above (song\_controller.rb), the song\_params method would need to be updated to account for the :songwriter parameter.

# Problem:

Given the Rails MVC architectural diagram below, label each component.

- 1. \_\_\_\_\_
- 2. \_\_\_\_\_
- 3. \_\_\_\_\_
- 4. \_\_\_\_\_
- 5. \_\_\_\_\_
- 6.
- 7. \_\_\_\_\_
- 8.

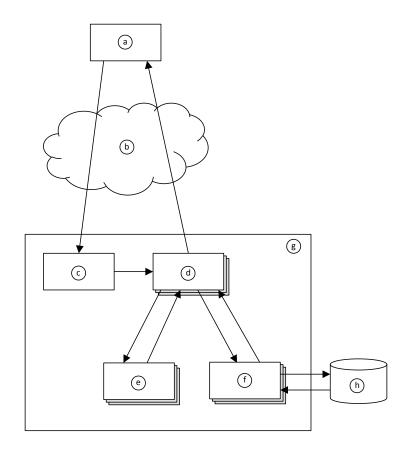

- 1. Web Browser
- 2. Ye Olde Internet
- 3. Rails Router
- 4. Controller
- 5. View
- 6. Model
- 7. Rails Server
- 8. Database

Here are some figures to consider while answering the following questions.

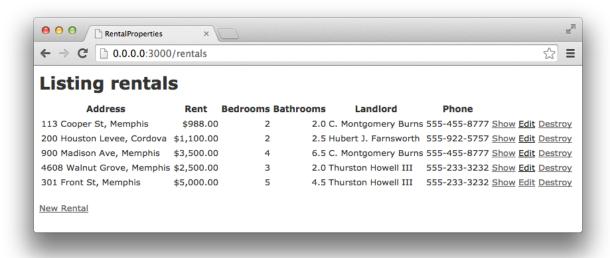

Figure 8. Index page for rental-property web app.

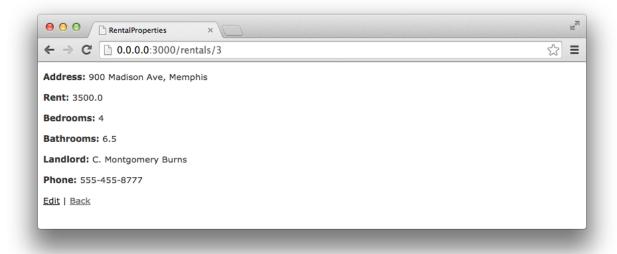

Figure 9. Show-rental page for rental-property web app.

```
$ rake routes
    Prefix Verb URI Pattern
                                             Controller#Action
                 /rentals(.:format)
                                             rentals#index
   rentals GET
           POST /rentals(.:format)
                                             rentals#create
new_rental GET
                 /rentals/new(.:format)
                                             rentals#new
                  /rentals/:id/edit(.:format) rentals#edit
edit_rental GET
    rental GET
                  /rentals/:id(.:format)
                                             rentals#show
           PATCH /rentals/:id(.:format)
                                             rentals#update
           PUT /rentals/:id(.:format)
                                             rentals#update
           DELETE /rentals/:id(.:format)
                                             rentals#destroy
```

Figure 10. Result of "rake routes" command for rental-property web app.

```
1
    # == Schema Information
2
3
    # Table name: rentals
4
5
    # id
                                    not null, primary key
                  :integer
    # address
6
                  :string(255)
 7
       rent
                  :decimal(, )
8
    # bedrooms
                  :integer
9
    # bathrooms :float
10
    # landlord
                 :string(255)
11
    # phone
                  :string(255)
    # created_at :datetime
12
13
    # updated_at :datetime
14
15
16
    class Rental < ActiveRecord::Base</pre>
17
    end
```

Figure 11. Rental-property web app file: app/models/rental.rb

```
1 ▼ class RentalsController < ApplicationController
       def index
        @rentals = Rental.all
3
4
       end
5
6
       def show
      # YOUR ANSWER HERE
7
8
      end
9
10
      def new
       @rental = Rental.new
11
12
       end
13
14
       def edit
15
       @rental = Rental.find(params[:id])
16
       end
17
18 ▼
      def create
         @rental = Rental.new(rental_params)
19
20 ▼
         respond_to do |format|
21 ▼
           if @rental.save
             format.html { redirect_to @rental, notice: 'Rental was successfully created.' }
22
23
             format.json { render action: 'show', status: :created, location: @rental }
24 ▼
           else
25
             format.html { render action: 'new' }
26
             format.json { render json: @rental.errors, status: :unprocessable_entity }
27
           end
28
         end
29
       end
       ... and so on ...
```

Figure 12. Rental-property web app file: app/controllers/rentals\_controller.rb

```
1
  <h1>Listing rentals</h1>
2
3
  4
    <thead>
5
     6
      Address
7
      Rent
8
      Bedrooms
9
      Bathrooms
10
      Landlord
      Phone
11
12
      13
      > / th>
14
      15
     16
    </thead>
17
18
    <% @rentals.each do |rental| %>
19
20
      21
       <%= rental.address %>
22
       <%= number_to_currency(rental.rent) %>
23
       <%= rental.bedrooms %>
       <%= rental.bathrooms %>
24
25
       <%= rental.landlord %>
26
       <%= rental.phone %>
       27
28
29
       <$\text{-\confirm: 'Are you sure?'} \} %>
       30
31
     <% end %>
32
    33
  34
35
  <br>
36
  <%= link_to 'New Rental', new_rental_path %>
```

Figure 13. Rental-property web app file: app/views/index.html.erb

# Problem: Figures 8-13 pertain to a rental-property web app. Write Ruby code that defines the show method in Figure 12, and write the ERB code that would produce the page depicted in Figure 9. Assume that a layout, application.html.erb, already exists, so your ERB needs only to include the main content being displayed. Your ERB must have the following types of HTML elements: **p** and **strong**.

| - |  |
|---|--|
|   |  |
|   |  |
|   |  |
|   |  |
|   |  |
|   |  |
|   |  |
|   |  |
|   |  |
|   |  |
|   |  |
|   |  |
| - |  |
|   |  |
|   |  |
|   |  |
|   |  |
|   |  |
|   |  |
|   |  |
|   |  |
|   |  |
|   |  |
|   |  |
|   |  |
|   |  |
|   |  |
|   |  |
|   |  |
|   |  |
|   |  |
|   |  |
|   |  |
|   |  |
|   |  |
|   |  |
|   |  |
|   |  |
|   |  |
|   |  |
|   |  |
|   |  |
|   |  |
|   |  |
|   |  |
|   |  |
|   |  |
|   |  |
|   |  |
|   |  |
|   |  |
|   |  |
|   |  |
|   |  |

| def show                                                                                                    |
|----------------------------------------------------------------------------------------------------|
| @rental = Rental. Find (params [:id])                                                                                                    |
| end                                                                                                    |
| - CI IN                                                                                                    |
| / \                                                                                                    |
| <u>⟨ρ⟩</u>                                                                                                    |
| (strong) Address (/strong) (%= Otental address %)                                                                                                    |
|                                                                                                    |
| <u>Lp&gt;</u>                                                                                                    |
| (Strong) Rent:  <%= @renta). rent %>                                                                                                    |
| \( \rangle p \rangle \)                                                                                                    |
|                                                                                                    |
| <u>Lp&gt;</u>                                                                                                    |
| (strong) Bedrooms: (/strong) (%: @rental.bedrooms %)                                                                                                    |
| ∠/p>                                                                                                    |
| (P)                                                                                                    |
| (Strong) Bothrooms: (/strong) (%= @renta), bothrooms %)                                                                                                    |
|                                                                                                    |
|                                                                                                    |
|                                                                                                    |
| (strong) Landlard: (/strong) (%: Grente). landlard %)                                                                                                    |
|                                                                                                    |
| <                                                                                                    |
| (strong) Phone: (/strong) (%: Crenta). phone %)                                                                                                    |
|                                                                                                    |
| Coat'd Aust Occas                                                                                                    |
| William State of the state of the state of t |

| <%= link_to | 'Edit', edit_rental_post (@rental) %> |
|-------------|---------------------------------------|
| C%= link-to | 'Back', rentals-path %>               |

| Problem:                                                                                                    |
|----------------------------------------------------------------------------------------------------|
| Why would it violate the SRP to move line 3 from RentalsController (Figure 12) into the beginning of index.html.erb (Figure 13)? |
|                                                                                                    |
|                                                                                                    |
|                                                                                                    |
|                                                                                                    |
|                                                                                                    |
|                                                                                                    |
|                                                                                                    |
|                                                                                                    |
|                                                                                                    |
|                                                                                                    |

It would violate the single-responsibility principle (SRP) because

a controller is responsible for translating between UI actions

and operations on the model, whereas a vicus is responsible to UI presentation.

Line 3 is an operation on the model— a controller responsibility.

Moving this line into the view would mean that the view the

Now has both view and controller responsibilities.

Here is a figure to consider while answering the following questions.

```
# id
1
                 :integer
                                    not null, primary key
   # name
                 :string
3
  # email
                 :string
   class User < ActiveRecord::Base</pre>
4
       has_many :sales
5
6
   end
1
  # id
                  :integer
                                    not null, primary key
2
   class Sale < ActiveRecord::Base</pre>
       belongs_to :user
3
       has_many :line_items
5
   end
1
   # id
                 :integer
                                    not null, primary key
2
   # quantity :integer
3 ▼ class LineItem < ActiveRecord::Base
4
       belongs_to :sale
       belongs_to :item_description
5
6
   end
   # id
                                    not null, primary key
                  :integer
1
2
   # description :string
3
   # price
                 :integer
   class ItemDescription < ActiveRecord::Base</pre>
4
5
       has_many :line_items
6
   end
```

Figure 14. Model classes for a point-of-sale system.

# Problem:

Create a UML <u>class diagram</u> representing the Figure 14 point-of-sale model classes. Be sure to label all associations and association ends, and include all multiplicities. Don't include "id" attributes (objects have identity by default).

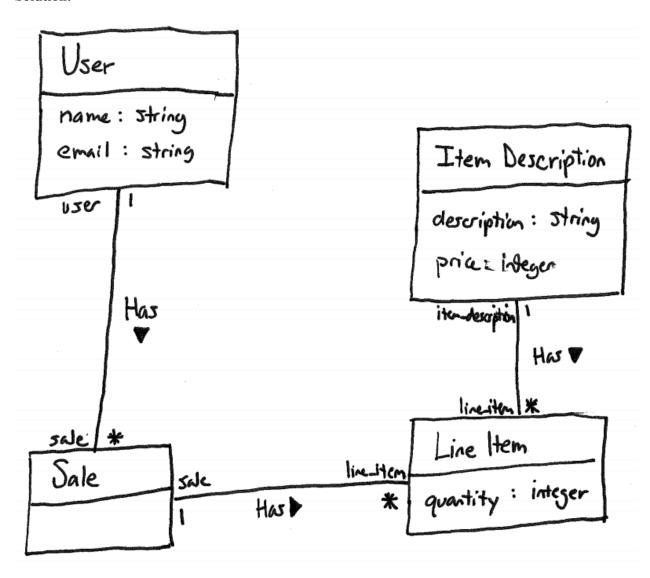

### Problem:

Consider the following execution of a point-of-sale system with the model in Figure 14. Two users register: Alice Zed (azed@memphis.edu) and Bob Young (byoung@memphis.edu). Alice purchases the following things: 2 Bug Zappers (\$20 each) and 1 Garden Hose (\$12 each). Bob purchases the following things: 3 Bug Zappers and 1 Spider Spray (\$4 each). Later, Alice makes another purchase: 1 Spider Spray. Create an object diagram that depicts the model objects after this execution.

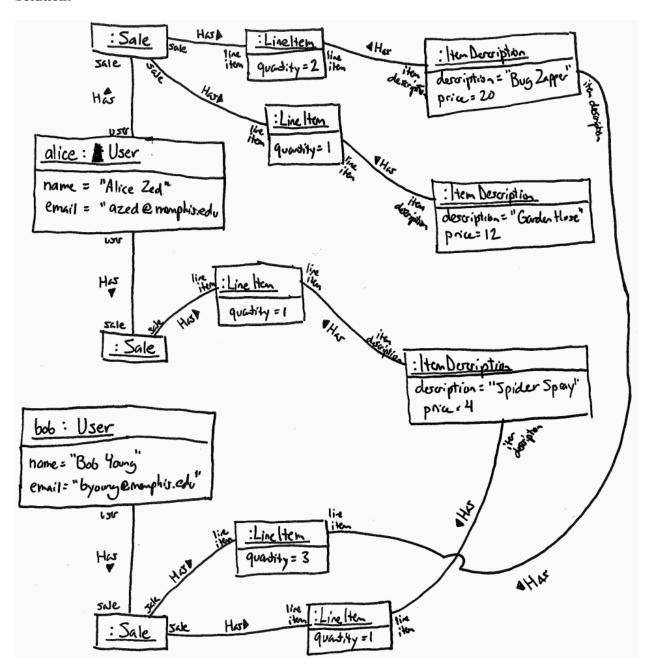